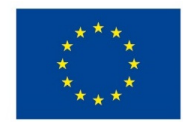

EVROPSKÁ UNIE Evropské strukturální a investiční fondy Operační program Výzkum, vývoj a vzdělávání

MINIS<sup>®</sup>

# **VSTUPNÍ ČÁST**

Název modulu Účtování pomocí účetního softwaru Kód modulu 78-m-4/AI55 Typ vzdělávání

Odborné vzdělávání

Typ modulu odborný praktický

Využitelnost vzdělávacího modulu

Kategorie dosaženého vzdělání

M (EQF úroveň 4)

Skupiny oborů

78 - Obecně odborná příprava

63 - Ekonomika a administrativa

Komplexní úloha

Obory vzdělání - poznámky

78-42-M/02 ekonomické lyceum

Délka modulu (počet hodin)

24

Poznámka k délce modulu

Platnost modulu od

30. 04. 2020

Platnost modulu do

Vstupní předpoklady

Modul navazuje na moduly:

- Technika účtování. Rozvaha,
- Základní účtování běžných účetních případů,
- Účtování majetku,
- Účtování finančního majetku,
- Účtování nákladů a výnosů.

Základní znalost pojmů a činností:

- doklady, oběh dokladů,
- účetní technika,
- rozvaha, výsledovka,

účtování typických účetních případů.

### **JÁDRO MODULU**

### Charakteristika modulu

Cílem modulu je prakticky seznámit žáka se základní obsluhou účetního softwaru pro evidenci podnikatelské činnosti.

Modul směřuje k prohloubení kompetencí směřujících k pracovnímu uplatnění a podnikatelským aktivitám a prohloubení odborných kompetencí žáků v provádění typických činností.

Po ukončení modulu je žák schopen založit firmu v účetním softwaru, pracovat v agendách softwaru a na konci účetního období účetnictví uzavřít. Je připraven zpracovat účetní doklady a zaúčtovat v softwaru typické účetní případy.

Absolvováním modulu je žák připraven optimálně využít svých dovedností k profesnímu uplatnění ve světě práce.

### Očekávané výsledky učení

Žák:

- založí firmu (podnikatelský subjekt) v účetním softwaru,
- zadá identifikační údaje podnikatelského subjektu,
- nastaví základní parametry,
- chápe strukturu účetního softwaru,
- provádí základní obsluhu účetního softwaru,
- pracuje s příručkou / nápovědou k účetnímu softwaru,
- pracuje v agendě pokladna,
- vystavuje příjmové a výdajové pokladní doklady,
- pracuje s pokladní knihou,
- zadá přijaté faktury do softwaru,
- vystaví příkaz k úhradě faktur,
- vystaví vydané faktury,
- pracuje s knihami faktur,
- zaúčtuje bankovní výpisy,
- zadá do softwaru interní doklady,
- účtuje základní účetní případy,
- provede roční uzávěrku účetnictví,
- pracuje s tiskovými sestavami.

Obsah vzdělávání (rozpis učiva)

- založení firmy v účetním softwaru,
- základní obsluha účetního softwaru,
- evidence v pokladně,
- evidence faktur,
- zpracování bankovních výpisů,
- práce s interními doklady,
- uzávěrka účetnictví,
- tiskové sestavy.

Učební činnosti žáků a strategie výuky

Strategii a postup výuky je nutné přizpůsobit druhu účetního softwaru.

- praktické předvedení obsluhy účetního softwaru učitelem,
- použití videonávodů, příruček, nápovědy k softwaru,
- řízené řešení vzorových příkladů,
- samostatné řešení příkladů.

Při výuce se používají pracovní listy a složky dokladů, výuku je vhodné doplnit souvislým příkladem (zpracováníí typických dokladů nebo modelové situace). Žák pracuje s doklady - zadává je do softwaru, případně je za použití softwaru vystavuje, pracuje s tiskovými sestavami (pokladní kniha, knihy faktur, účetní deník, rozvaha, výsledovka), provádí základní kontrolu účtování. Součástí učebních činností žáků je domácí procvičování (pokud je možné demoverzi účetního softwaru používat v domácím prostředí).

Výuka probíhá v odborné počítačové učebně s nainstalovaným účetním softwarem a tiskárnou. Pro praktické předvedení obsluhy softwaru je vhodné použít dataprojektor či interaktivní tabuli. Pro využití on-line příruček k sofwaru, videonávodů a různých podpor výrobce softwaru je nutný přístup na internet.

Zařazení do učebního plánu, ročník

3. ročník

# **VÝSTUPNÍ ČÁST**

Způsob ověřování dosažených výsledků

Způsob ověřování je závislý na použitém účetním softwaru, zahrnuje:

- praktické předvedení,
- tři praktické testy,
- zpracování souvislého příkladu.

Praktické předvedení spočívá v ověření dovednosti ovládání obsluhy účetního softwaru.

Praktické testy jsou zaměřeny na probírané agendy účetního softwaru (dle druhu účetního softwaru, např. pokladna, fakturace, banka). Jsou zadány formou pracovního listu nebo složky dokladů.

Souvislý příklad zahrnuje pracovní list se zadáním a doklady, žák doklady zadá do softwaru, případně v sotwaru doklady vystaví, provede uzávěrku, vytiskne účetní knihy a požadovanou evidenci.

#### Kritéria hodnocení

Při praktickém předvedení se hodnotí dovednost pracovat s účetním softwarem, rychlost a přesnost obsluhy.

U praktických testů a souvislého příkladu se hodnotí zvládnutí práce s agendami softwaru, úplnost a správnost zpracování, vystavené tiskové sestavy.

% úspěšnosti: 100 % - 51 % - žák uspěl, 50 % - 0 % - žák neuspěl.

Žák splnil všechny požadované výstupy modulu případě, že uspěl v praktickém předvedení, praktických testech, odevzdal požadované výstupy souvislého příkladu a uspěl v hodnocení souvislého příkladu.

Doporučená literatura

Uživatelská příručka k účetnímu softwaru

Webové stránky výrobce účetního softwaru

Poznámky

Obsahové upřesnění

OV RVP - Odborné vzdělávání ve vztahu k RVP

Materiál vznikl v rámci projektu Modernizace odborného vzdělávání (MOV), který byl spolufinancován z Evropských strukturálních a investičních fondů a jehož realizaci zajišťoval Národní [pedagogický](https://creativecommons.org/licenses/by-sa/4.0/deed.cs) institut České republiky. Autorem materiálu a všech jeho částí, není-li uvedeno jinak, je Libuše Čechová. Creative *Commons CC BY SA 4.0 – Uveďte původ – Zachovejte licenci 4.0 Mezinárodní.*